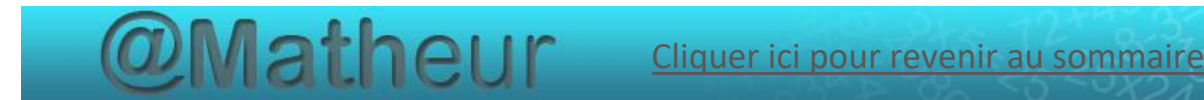

# **CFG palier 2 module 1 Numération**

## Exercices cours 2 : Comparer, ordonner et encadrer des entiers

## **Correction**

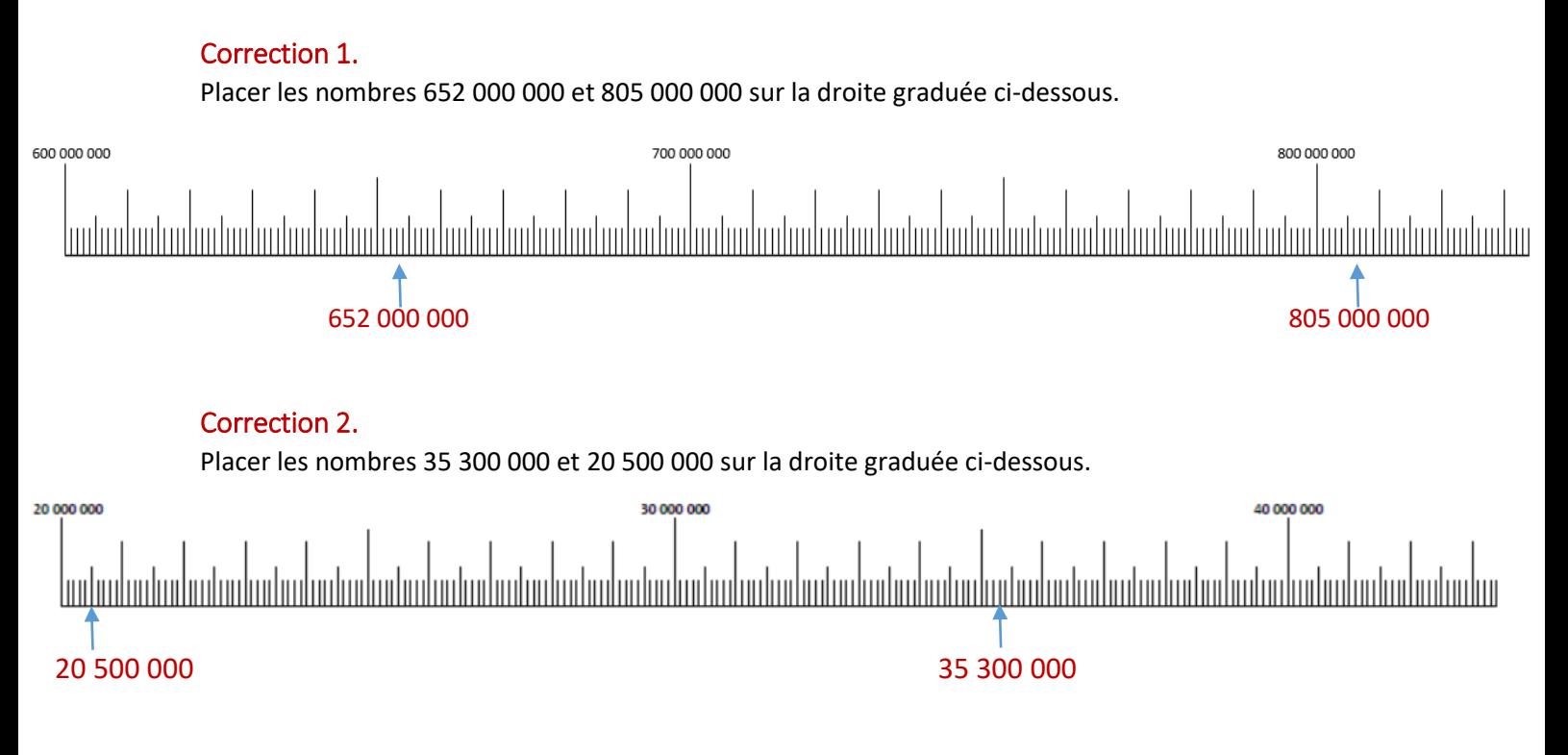

### Correction 3.

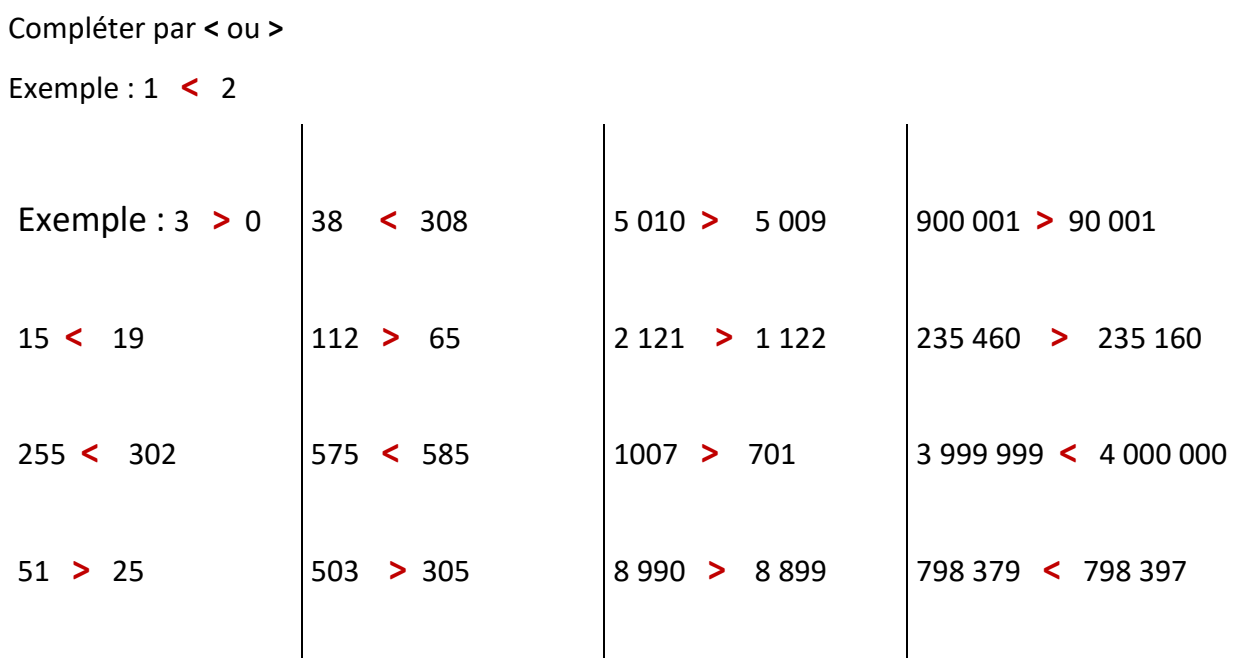

### Correction 4.

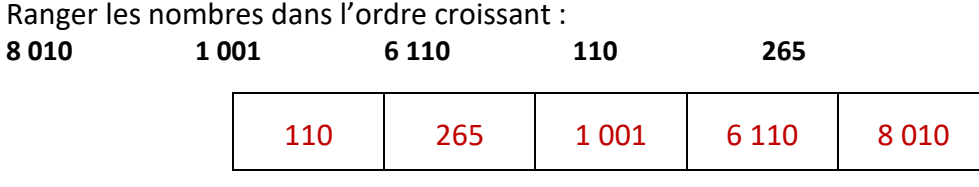

#### Correction 5.

Ranger les nombres dans l'ordre décroissant : **5 011 1 110 5 110 5 101 1 010**

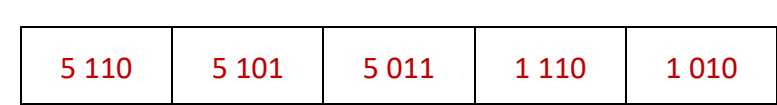

#### Correction 6.

Classer dans l'ordre croissant :

90 990 090 ; 90 099 090 ; 90 009 090 ; 90 909 090 ; 90 099 009

90 009 090 < 90 099 009 < 90 099 090 < 90 909 090 < 90 990 090

#### Correction 7.

Classer dans l'ordre décroissant :

77 007 ; 69 999 ; 777 007 ; 699 999 ; 7 007 ; 7 777 077 ; 6 699 999

7 777 077 > 6 699 999 > 777 007 > 699 999 > 77 007 > 69 999 > 7 007

### Correction 8.

Encadrer les nombres ci-dessous :

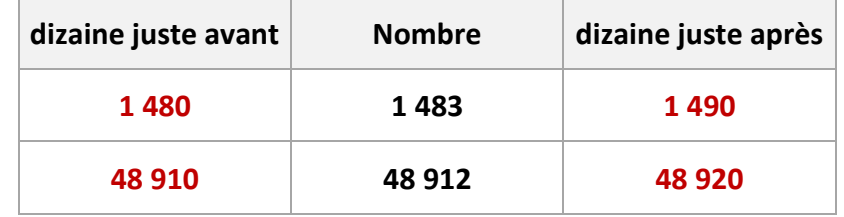

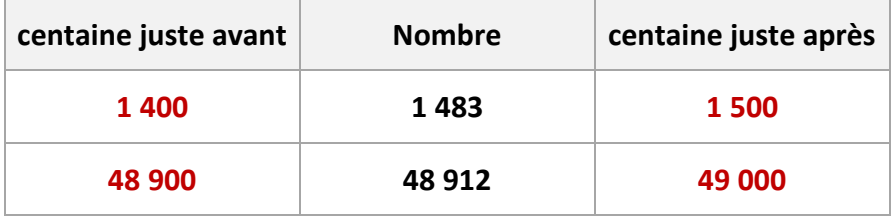

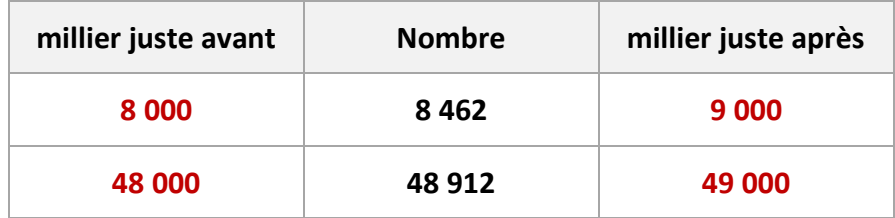

#### Correction 9.

Encadrer les nombres suivants par les deux dizaines les plus proches :

 $150 < 158 < 160$  $10790 < 10799 < 10800$ 

#### Correction 10.

Encadrer les nombres suivants par les deux milliers les plus proches :

 $31000 < 31589 < 32000$ 1 235 000 < 1 235 650 < 1 236 000

#### Correction 11.

Encadrer les nombres suivants par les deux millions les plus proches :

 $100,000,000, < 99,999,999 < 99,000,000$  $4256000000 < 4256750000 < 4257000000$ 

#### Correction 12.

Donnez une réponse approximative en arrondissant à la dizaine près puis en additionnant mentalement.

$$
50
$$
\n
$$
100
$$
\n
$$
37 + 23 + 13 = 50 + 40 + 20 + 10 = 50 + 50 + 20 = 120
$$

$$
\begin{array}{@{}c@{\hspace{1em}}c@{\hspace{1em}}c@{\hspace{
$$

$$
\begin{array}{r}\n 100 \\
\hline\n 100 \\
\hline\n 100 + 20 + 60 + 40 = 100 + 20 + 100 = 220\n\end{array}
$$
\n
$$
100
$$
\n
$$
100
$$

c)  $28 + 89 + 71 + 44 = 30 + 90 + 70 + 40 = 100 + 90 + 40 = 230$ 

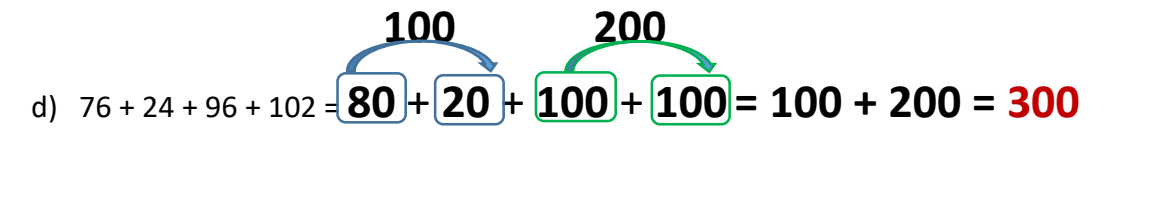

 **600 900** e) <sup>451</sup> + 322 + 466 + 149 <sup>=</sup>**450** + **300** + **470** + **150 = 600 + 300 + 470 = 1 370**

#### Correction 13.

a) Décomposer par classe le nombre 704 061 900 704 061 900 = (704 x 1 000 000) + (61 x 1000) + 900

b) Décomposer par chiffre le nombre 7 600 060

 $7600060 = (7 \times 1000000) + (6 \times 100000) + 60$